## 2D transformations and homogeneous coordinates

#### Dr Nicolas Holzschuch

University of Cape Town e-mail: holzschu@cs.uct.ac.za

## [Map of the lecture](#page-15-0)

- [Transformations in 2D:](#page-18-0)
	- vector/matrix notation
	- example: translation, scaling, rotation
- Homogeneous coordinates:
	- consistant notation
	- several other good points (later)
- Composition of transformations
- Transformations for the window system

#### Transformations in 2D

- In the application model:
	- a 2D description of an object (vertices)
	- a transformation to apply
- Each vertex is modified:
	- $x' = f(x,y)$
	- $y' = g(x,y)$
- Express the modification

#### Translations

• Each vertex is modified:

$$
\bullet\ x'=x+t_x
$$

$$
\bullet \ y' = y + t_y
$$

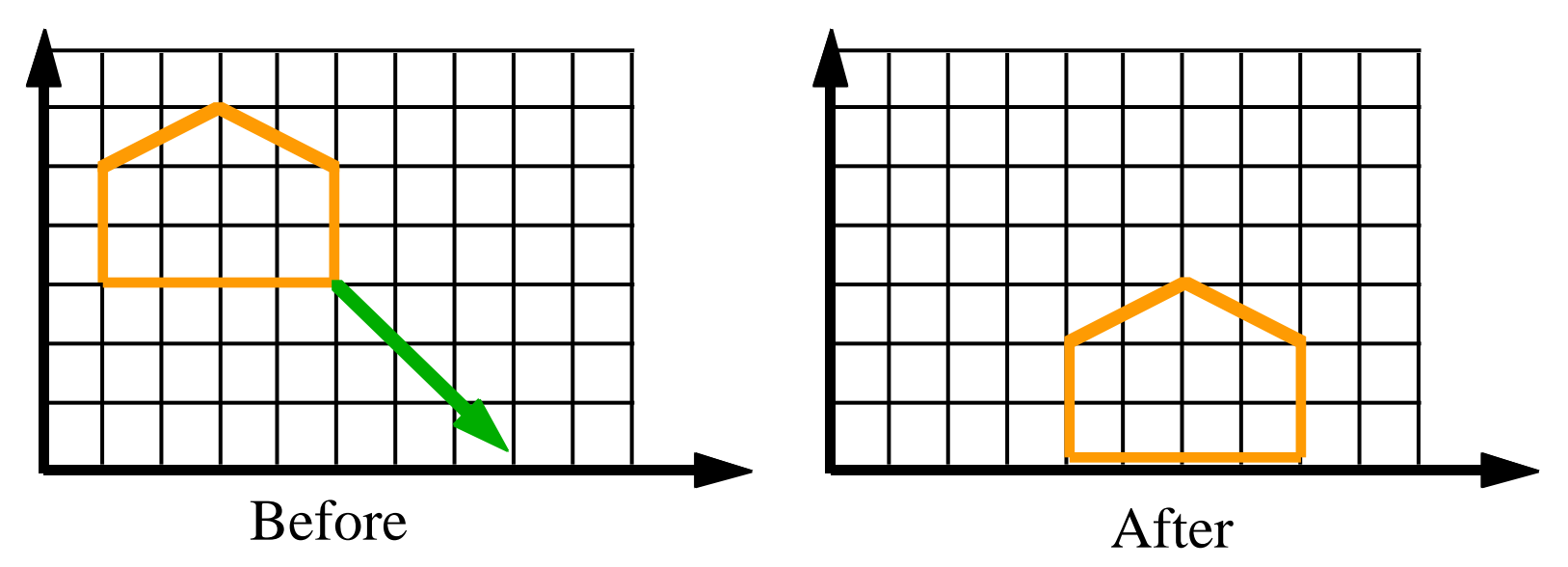

#### Translations: vector notation

 $\mathbf{I}$ 

 $\overline{\phantom{a}}$ 

- Use vector for the notation: – makes things simpler
- A point is a vector:  $\vert x \vert$ *x y*  $\bigg|$  )  $\bigcup$
- A translation is merely a vector sum:  $P' = P + T$

## Scaling in 2D

• Coordinates multiplied by the scaling factor:

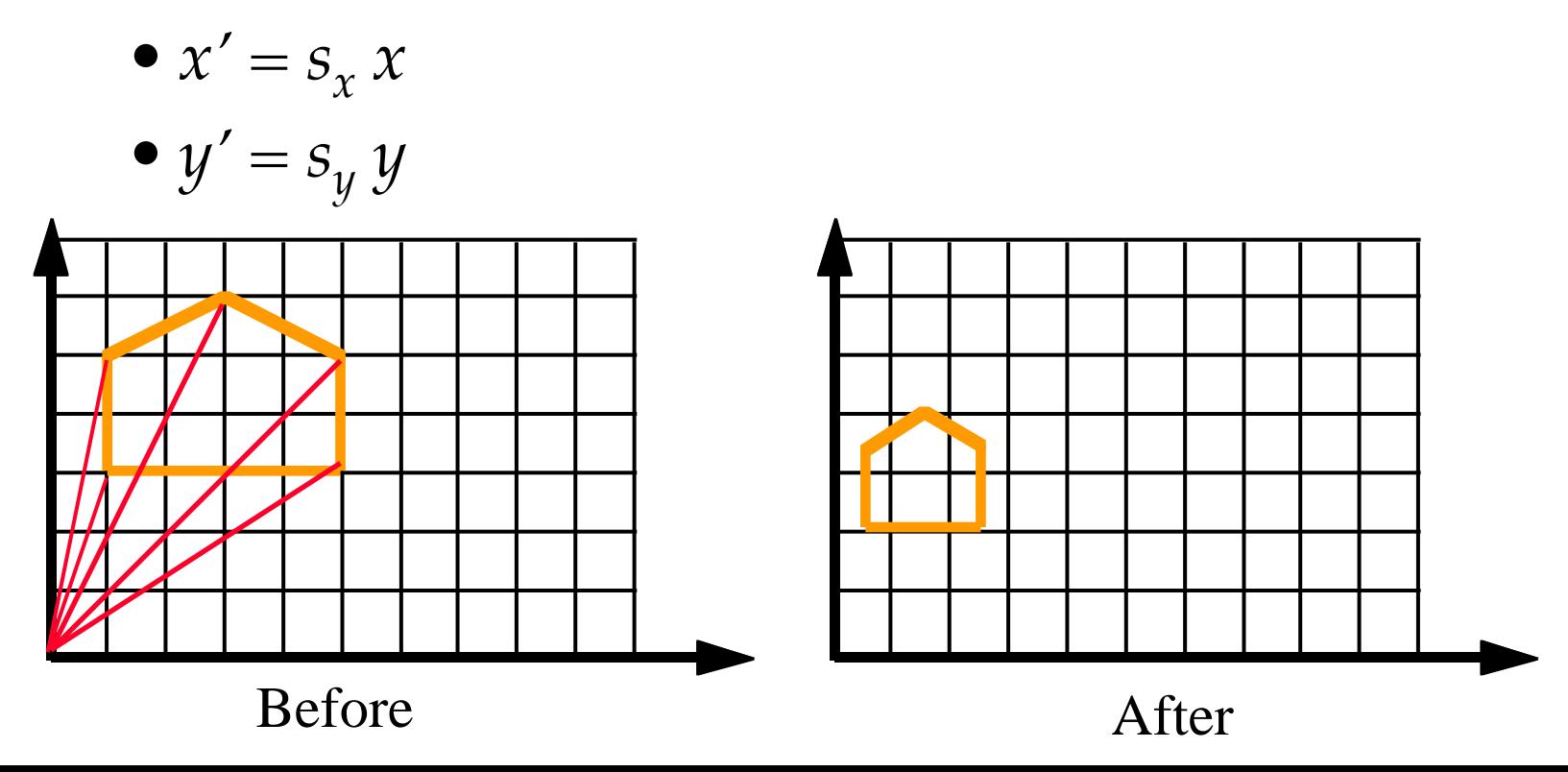

## Scaling in 2D, matrix notation

• Scaling is a matrix multiplication:

 $P' = SP$ 

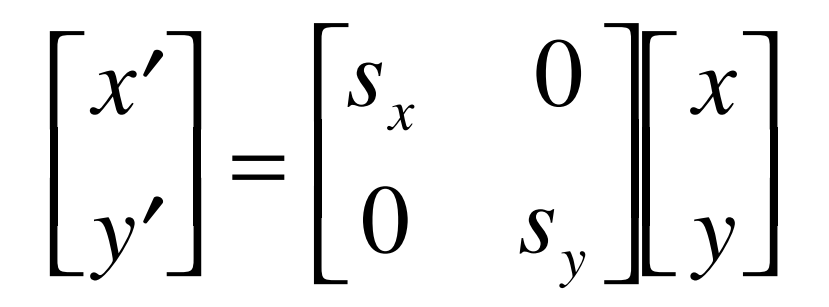

## Rotating in 2D

- New coordinates depend on *both x* and *y*
	- $\bullet x' = \cos \theta x \sin \theta y$
	- $\mathbf{v}' = \sin \theta \, x + \cos \theta \, y$

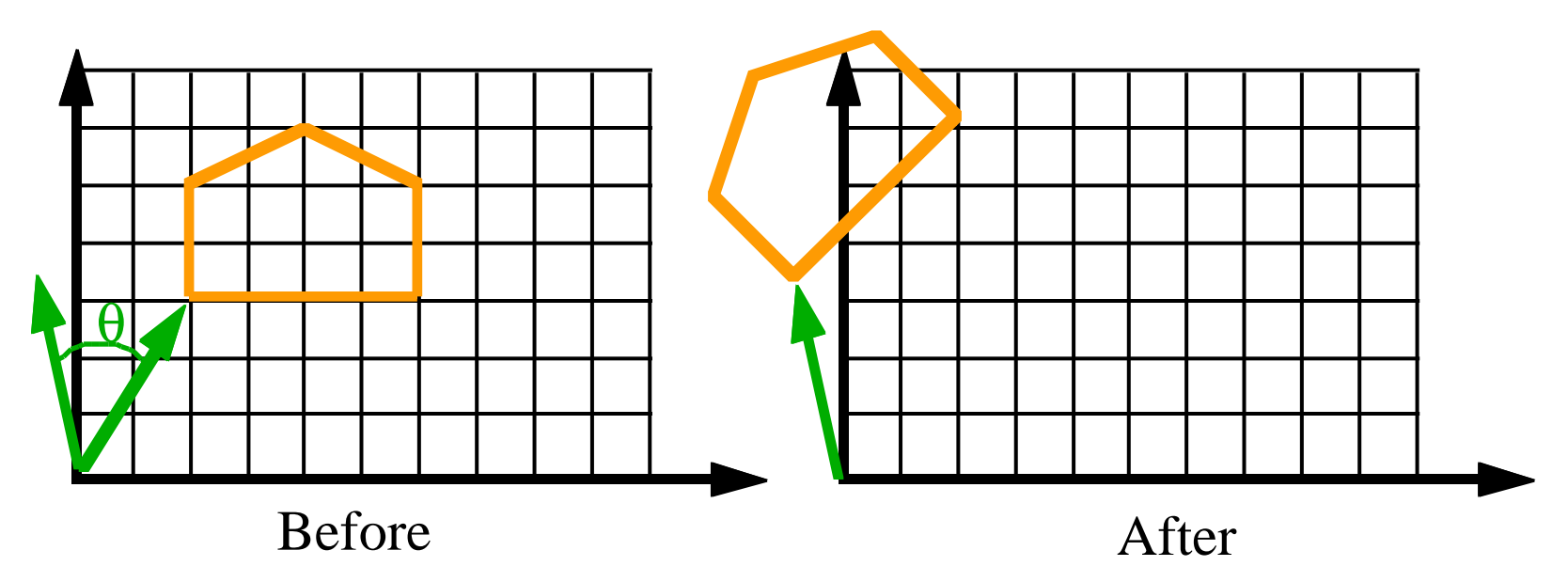

## Rotating in 2D, matrix notation

• A rotation is a matrix multiplication:  $P' = R P$ 

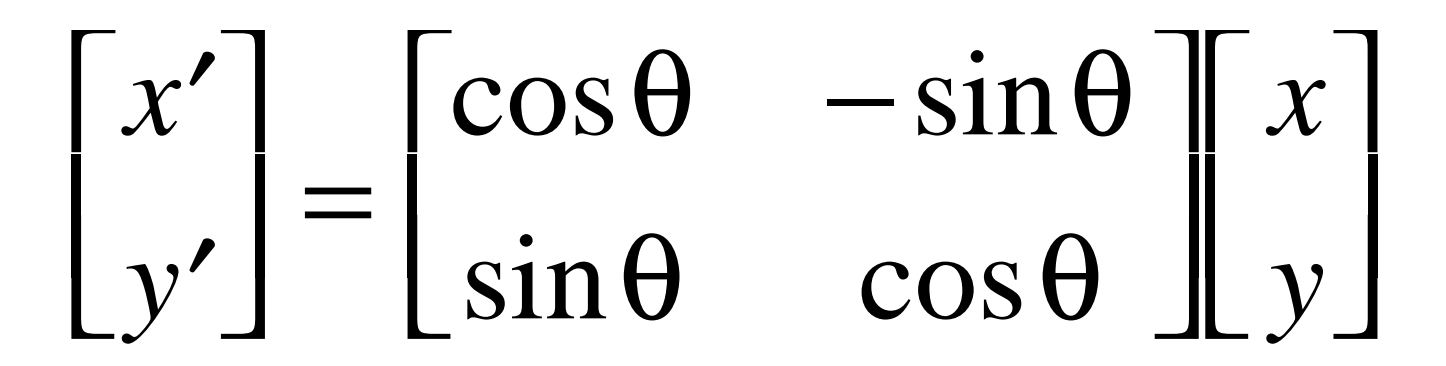

## 2D transformations, summary

- Vector-matrix notation siplifies writing: – translation is a vector sum
	- rotation and scaling are matrix-vector mult
- I would like a consistent notation:
	- that expresses all three identically
	- that expresses combination of these also identically
- How to do this?

## Homogeneous coordinates

- Introduced in mathematics:
	- for projections and drawings
	- used in artillery, architecture
	- used to be classified material (in the 1850s)
- Add a third coordinate, *w*
- A 2D point is a 3 coordinates vector:  $\vert$   $\vert$

*x y w*  $\vert$  :  $\lfloor \mathfrak{r} \rfloor$  $\overline{\phantom{a}}$  $\begin{bmatrix} \cdot \end{bmatrix}$  $\mathbf{I}$  $\overline{\phantom{a}}$  $\mathbf{I}$  $\overline{\phantom{a}}$ 

## Homogeneous coordinates (2)

- Two points are equal if and only if:  $x'/w' = x/w$  and  $y'/w' = y/w$
- *w=0:* points at infinity – useful for projections and curve drawing

*y*

 $\vert x \vert$ 

1

 $\overline{\phantom{a}}$ 

 $\int$ 

 $\mathbb{I}$ 

 $\lfloor 1$ 

 $\begin{bmatrix} 1 \\ 1 \end{bmatrix}$ 

 $\overline{\phantom{a}}$ 

- Homogenize  $=$  divide by  $w$ .
- Homogenized points: *x*

#### Translations with homogeneous

$$
\begin{bmatrix} x' \\ y' \\ w' \end{bmatrix} = \begin{bmatrix} 1 & 0 & t_x \\ 0 & 1 & t_y \\ 0 & 0 & 1 \end{bmatrix} \begin{bmatrix} x \\ y \\ w \end{bmatrix}
$$

$$
\begin{cases} \frac{x'}{w'} = \frac{x}{w} + t_y \\ \frac{y'}{w'} = \frac{y}{w} + t_y \\ y' = y + wt_y \end{cases}
$$

#### Scaling with homogeneous

$$
\begin{bmatrix} x' \\ y' \\ w' \end{bmatrix} = \begin{bmatrix} s_x & 0 & 0 \\ 0 & s_y & 0 \\ 0 & 0 & 1 \end{bmatrix} \begin{bmatrix} x \\ y \\ w \end{bmatrix}
$$

$$
\begin{cases} x' = s_x x \\ y' = s_y y \\ w' = w \end{cases}
$$

$$
\begin{cases}\n\frac{x'}{w'} = S_x \frac{x}{w} \\
\frac{y'}{w'} = S_y \frac{y}{w}\n\end{cases}
$$

## Rotation with homogeneous

$$
\begin{bmatrix} x' \\ y' \\ w' \end{bmatrix} = \begin{bmatrix} \cos \theta & -\sin \theta & 0 \\ \sin \theta & \cos \theta & 0 \\ 0 & 0 & 1 \end{bmatrix} \begin{bmatrix} x \\ y \\ w \end{bmatrix} \qquad \begin{cases} \frac{x'}{w'} = \cos \theta \frac{x}{w} - \sin \theta \frac{y}{w} \\ \frac{y'}{w'} = \sin \theta \frac{x}{w} + \cos \theta \frac{y}{w} \end{cases}
$$

$$
\begin{cases} x' = \cos \theta x - \sin \theta y \\ y' = \sin \theta x + \cos \theta y \\ w' = w \end{cases}
$$

## <span id="page-15-0"></span>Composition of transformations

• To compose transformations, multiply the matrices:

– composition of a rotation and a translation:  $M = RT$ 

- all transformations can be expressed as matrices
	- even transformations that are not translations, rotations and scaling

### Rotation around a point Q

- Rotation about a point Q:
	- $-$  translate Q to origin  $(T_0)$ ,
	- rotate about origin (**R**<sub>Θ</sub>)
	- $-$  translate back to Q ( $\text{-}$  T<sub>O</sub>).

$$
P' = (-T_Q)R_{\Theta}T_Q P
$$

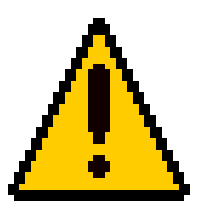

#### Beware!

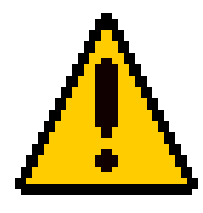

- Matrix multiplication is *not* commutative
- The order of the transformations is vital
	- Rotation followed by translation is*very*  different from translation followed by rotation
	- careful with the order of the matrices!
- Small commutativity:
	- rotation commute with rotation, translation with translation…

#### <span id="page-18-0"></span>From World to Window

- Inside the application:
	- application model
	- coordinates related to the model
	- possibly floating point
- On the screen:
	- pixel coordinates
	- integer
	- restricted viewport: *umin/umax, vmin/vmax*

# From Model to Viewport *xmin xmax ymin ymax*

## From Model to Viewport

- Model is *(xmin,ymin)-(xmax,ymax)*
- Viewport is *(umin,vmin)-(umax,vmax)*
- Translate by *(-xmin,-ymin)*
- Scale by  $\left(\frac{umax-umin}{xmax-umin}, \frac{vmax}{umax}\right)$ *xmax-xmin vmax-vmin*  $\left(\frac{umax-umin}{xmax-xmin}\right), \frac{vmax-omin}{ymax-ymin}\right)$
- Translate by *(umin,vmin)*

### $M = T'ST$

#### From Model to Viewport

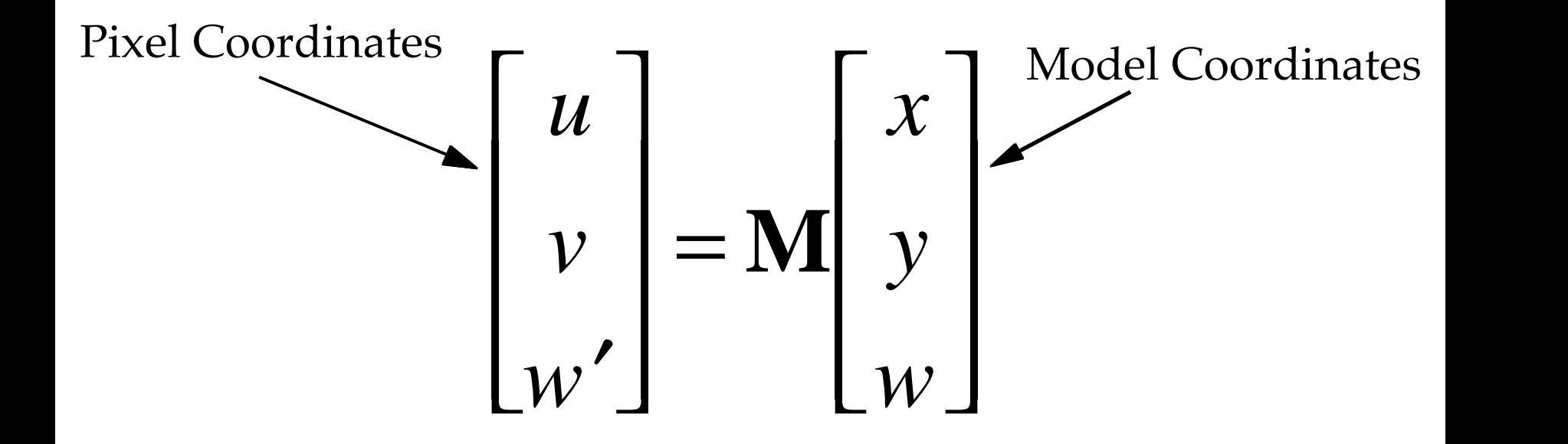

## <span id="page-22-0"></span>Mouse position: inverse problem

- Mouse click: coordinates in pixels
- We want the equivalent in World Coord
	- because the user has selected an object
	- to draw something
	- for interaction
- How can we convert from window coordinates to model coordinates?

## Mouse click: inverse problem

• Simply inverse the matrix:

$$
M^{-1}=\left(T^{\prime}\!ST\right)^{-1}
$$

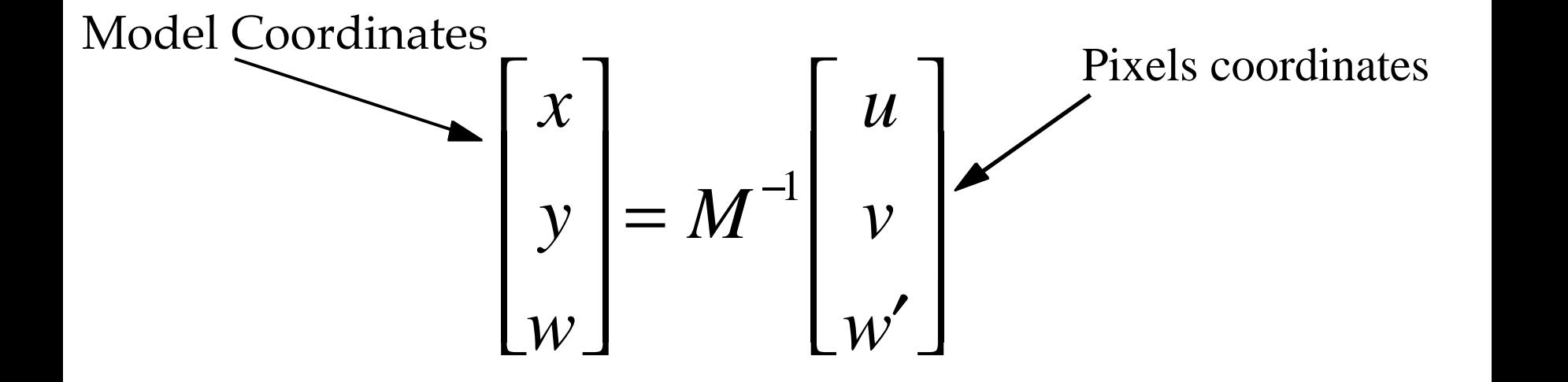

## 2D transformati[ons: conclus](#page-22-0)ion

- Simple, consistent matrix notation
	- using homogeneous coordinates
	- all transformations expressed as matrices
- Used by the window system:
	- for conversion from model to window
	- for conversion from window to model
- Used by the application:
	- for modelling transformations